*Design of a Plastic Media Trickling Filter Formulas...* 1/13

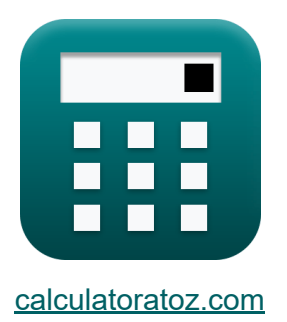

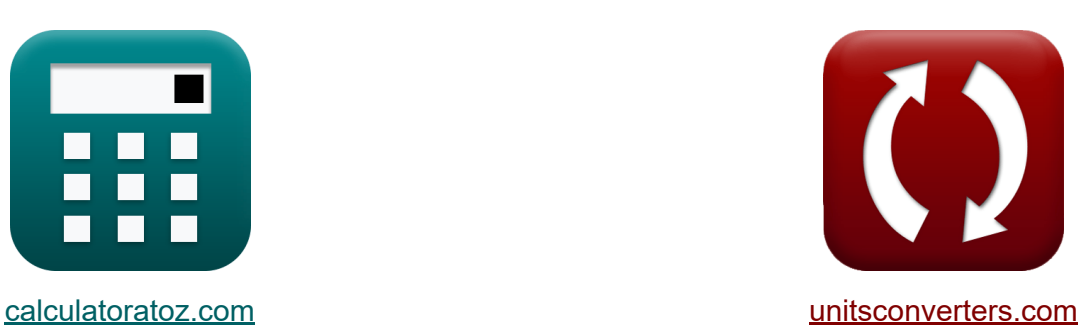

# **Entwurf eines Tropfkörpers aus Kunststoffmedien Formeln**

Beispiele!

[Rechner!](https://www.calculatoratoz.com/de) Beispiele! [Konvertierungen!](https://www.unitsconverters.com/de)

Lesezeichen **[calculatoratoz.com](https://www.calculatoratoz.com/de)**, **[unitsconverters.com](https://www.unitsconverters.com/de)**

Größte Abdeckung von Rechnern und wächst - **30.000+ Rechner!** Rechnen Sie mit einer anderen Einheit für jede Variable - **Eingebaute Einheitenumrechnung!**

Größte Sammlung von Maßen und Einheiten - **250+ Messungen!**

Fühlen Sie sich frei, dieses Dokument mit Ihren Freunden zu TEILEN!

*[Bitte hinterlassen Sie hier Ihr Rückkoppelung...](https://docs.google.com/forms/d/e/1FAIpQLSf4b4wDgl-KBPJGChMJCxFlqrHvFdmw4Z8WHDP7MoWEdk8QOw/viewform?usp=pp_url&entry.1491156970=Entwurf%20eines%20Tropfk%C3%B6rpers%20aus%20Kunststoffmedien%20Formeln)*

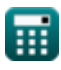

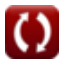

## **Liste von 24 Entwurf eines Tropfkörpers aus Kunststoffmedien Formeln**

## **Entwurf eines Tropfkörpers aus Kunststoffmedien**

## **Filterbereich**

#### **1) Filterfläche mit bekanntem Volumenstrom und bekannter Strömungsgeschwindigkeit**

$$
\boldsymbol{t\!\mathbf{x}}\Bigg[\mathrm{A}=\left(\frac{\mathrm{V}}{\mathrm{V_{f}}}\right)\Bigg]
$$

$$
\textbf{ex } 3.003755 \text{m}^2 = \left( \frac{24 \text{m}^3/\text{s}}{7.99 \text{m}/\text{s}} \right) \Bigg|
$$

## **Dosierrate**

#### **2) Anzahl der Arme in der Rotationsverteilerbaugruppe bei gegebener Rotationsgeschwindigkeit**

$$
\begin{aligned} \mathbf{\hat{r}} & \mathbf{N} = \frac{1.6 \cdot \mathbf{Q_T}}{\mathbf{n} \cdot \mathbf{DR}} \\ \mathbf{ex} & \mathbf{4} = \frac{1.6 \cdot 12 \mathbf{m/s}}{9 \text{rev/min} \cdot 32} \end{aligned}
$$

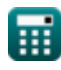

*Design of a Plastic Media Trickling Filter Formulas...* 3/13

**3) Dosierrate bei gegebener Rotationsgeschwindigkeit** 

$$
\textbf{LR} = \frac{1.6 \cdot \text{Q}_\text{T}}{\text{N} \cdot \text{n}}
$$
\n
$$
\textbf{ex } 32 = \frac{1.6 \cdot 12 \text{m/s}}{4 \cdot 9 \text{rev/min}}
$$

**4) Gesamte aufgebrachte hydraulische Belastungsrate bei gegebener Drehzahl** 

| $k$                                                | $Q_T = \frac{n \cdot N \cdot DR}{1.6}$ | Rechner $\text{offnen } C$ |
|----------------------------------------------------|----------------------------------------|----------------------------|
| ex $12m/s = \frac{9rev/min \cdot 4 \cdot 32}{1.6}$ |                                        |                            |

**5) Rotationsgeschwindigkeit der Verteilung** 

$$
\begin{aligned} \mathbf{\hat{r}}_{\mathbf{X}} & \mathbf{n} = \frac{1.6 \cdot \mathrm{Q_{T}}}{\mathrm{N} \cdot \mathrm{DR}} \\ \mathbf{ex} \, \mathbf{9}\mathrm{rev/min} &= \frac{1.6 \cdot 12 \mathrm{m/s}}{4 \cdot 32} \end{aligned}
$$

## **Hydraulische Laderate**

## **6) Gesamte angewendete hydraulische Belastungsrate**

$$
\boldsymbol{\kappa} \fbox{Q}_\mathrm{T} = \left( \mathrm{Q} + \mathrm{Q}_\mathrm{R} \right)
$$

$$
\boxed{\textbf{ex}} \boxed{12\textbf{m}/\textbf{s} = (6.5\textbf{m}/\textbf{s} + 5.5\textbf{m}/\textbf{s})}
$$

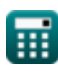

**[Rechner öffnen](https://www.calculatoratoz.com/de/dosing-rate-given-rotational-speed-calculator/Calc-12227)** 

**[Rechner öffnen](https://www.calculatoratoz.com/de/rotational-speed-of-distribution-calculator/Calc-12220)** 

*Design of a Plastic Media Trickling Filter Formulas...* 4/13

### **7) Hydraulische Beladungsrate des Umlaufflusses bei gegebener hydraulischer Gesamtbeladungsrate**

| $Q_R = (Q_T - Q)$                                                                                                 | Rechner öffnen G |    |
|----------------------------------------------------------------------------------------------------|------------------|----|
| 8) Hydroaulische Belastungsrate des zufließenden Abwassers bei gegebener hydrotaulischer Belastungsrate insgesamt |                  |    |
| 9) Hydroaulische Belastungsrate insgesamt                                                                         |                  |    |
| 10                                                                                                    | 10               | 10 |
| 11                                                                                                    | 10               | 10 |
| 12                                                                                                    | 11               | 10 |
| 13                                                                                                    | 11               | 10 |
| 14                                                                                                    | 11               |    |
| 15                                                                                                    | 11               |    |
| 16                                                                                                    | 11               |    |
| 17                                                                                                    | 11               |    |
| 18                                                                                                    | 11               |    |
| 19                                                                                                    | 11               |    |
| 10                                                                                                    | 10               |    |
| 11                                                                                                    | 11               |    |
| 12                                                                                                    | 12               |    |
| 13                                                                                                    | 11               |    |
| 14                                                                                                    | 11               |    |
| 15                                                                                                    | 11               |    |
| 16                                                                                                    | 11               |    |
| 17                                                                                                    | 11               |    |
| 18                                                                                                    | 11               |    |
| 19                                                                                                    | 11               |    |
| 10                                                                                                    | 10               |    |
| 11                                                                                                    | 11               |    |
| 12                                                                                                    | 11               |    |
| 13                                                                                                    | 11               |    |
| 14                                                                                                    | 11               |    |
| 15                                                                                                    | 11               |    |
| 16                                                                                                    | 11               |    |

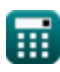

$$
\boxed{\text{O}}
$$

*Design of a Plastic Media Trickling Filter Formulas...* 5/13

**11) Filterfläche bei organischer Belastung** 

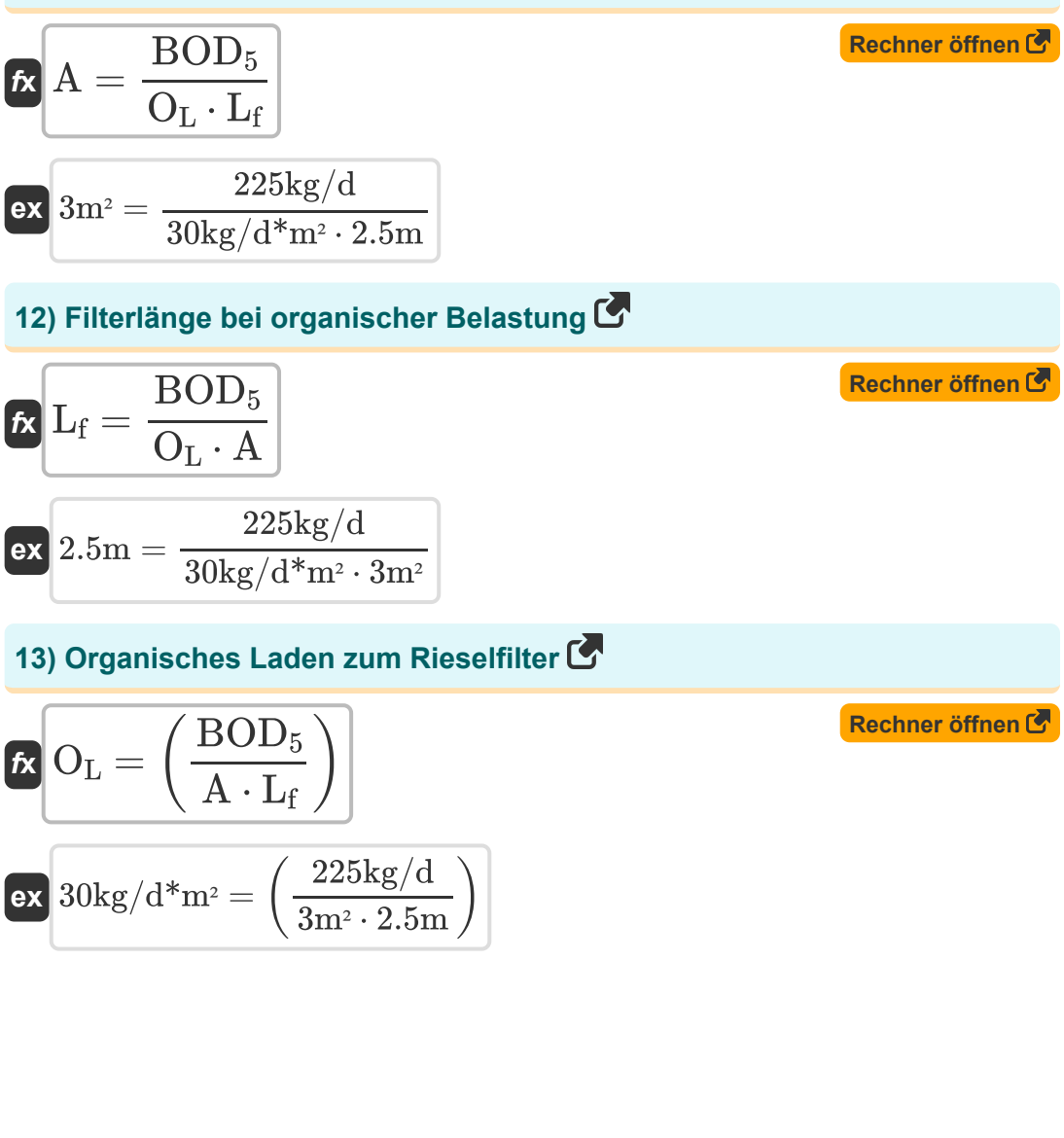

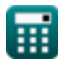

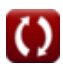

**[Rechner öffnen](https://www.calculatoratoz.com/de/wastewater-temperature-using-treatability-constant-calculator/Calc-11809)** 

**[Rechner öffnen](https://www.calculatoratoz.com/de/treatability-constant-at-20-degrees-celsius-and-20-ft-filter-depth-calculator/Calc-11807)** 

**[Rechner öffnen](https://www.calculatoratoz.com/de/treatability-constant-at-30-degrees-celsius-and-20-ft-filter-depth-calculator/Calc-11806)** 

## **Behandelbarkeitskonstante**

#### **14) Abwassertemperatur unter Verwendung der Behandelbarkeitskonstante**

$$
\begin{aligned}&\mathbf{r}=\overline{20}+\left(\ln\bigg(\frac{\mathrm{K}_{30/20}}{\mathrm{K}_{20/20}}\bigg)\cdot\left(\frac{1}{\ln(\theta)}\right)\right)\end{aligned}
$$
ex
$$
24.99875^{\circ}\mathrm{C}=20+\left(\ln\Big(\frac{28.62}{0.002}\Big)\cdot\left(\frac{1}{\ln(1.035)}\right)\right)
$$

### **15) Behandelbarkeit konstant bei 20 Grad Celsius und 20 Fuß Filtertiefe**

$$
\begin{aligned} \mathbf{K} \overline{\mathbf{K}_{20/20}} &= \frac{\mathbf{K}_{30/20}}{\left(\theta\right)^{\mathrm{T}-20}} \\ \mathbf{ex} \overline{\left(0.002=\frac{28.62}{\left(1.035\right)^{25^\circ \mathrm{C}-20}}} \end{aligned}
$$

#### **16) Behandelbarkeit konstant bei 30 Grad Celsius und 20 Fuß Filtertiefe**

$$
\mathbf{\overline{\kappa}}\overline{{\mathrm{K}}_{30/20}={\mathrm{K}}_{20/20}\cdot(\theta)^{{\mathrm{T}}-20}\Big|
$$

$$
\mathbf{ex}\ \mathbf{28.62123} = 0.002\cdot \mathbf{(1.035)}^{25^\circ \mathrm{C} - 20}
$$

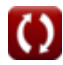

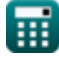

*Design of a Plastic Media Trickling Filter Formulas... Besign of a Plastic Media Trickling Filter Formulas...* 

### **17) Behandelbarkeit konstant bei 30 Grad Celsius und 20 Fuß Filtertiefe**

$$
\begin{aligned} \mathbf{K} \overline{\mathrm{K_{30/20}} } &= \mathrm{K_{30/25}} \cdot \left( \frac{\mathrm{D_2}}{\mathrm{D_1}} \right)^{\mathrm{a}} \\ \mathbf{K} \overline{\mathrm{28.62727}} &= \mathrm{26.80} \cdot \left( \frac{7.6 \mathrm{m}}{6.1 \mathrm{m}} \right)^{0.3} \end{aligned}
$$

### **18) Behandelbarkeit konstant bei 30 Grad Celsius und 25 ft Filtertiefe**

$$
\kappa\!\left[\text{K}_{30/25} = \text{K}_{30/20} \cdot \left(\frac{\text{D}_1}{\text{D}_2}\right)^{\text{a}}\right]
$$

$$
\textbf{ex}\Bigg[26.79319=28.62\cdot\left(\frac{6.1\text{m}}{7.6\text{m}}\right)^{0.3}\Bigg]
$$

## **19) Empirische Konstante bei gegebener Behandelbarkeitskonstante**

$$
\begin{array}{l} \mathbf{\hat{K}} \\ \mathbf{a} = \left(\frac{\ln \left(\frac{K_{30/25}}{K_{30/20}}\right)}{\ln \left(\frac{D_1}{D_2}\right)}\right) \\\\ \mathbf{ex} \ 0.298845 = \left(\frac{\ln \left(\frac{26.80}{28.62}\right)}{\ln \left(\frac{6.1 \text{m}}{7.6 \text{m}}\right)}\right) \\\\ \hline \end{array}
$$

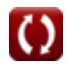

**[Rechner öffnen](https://www.calculatoratoz.com/de/treatability-constant-at-30-degree-celsius-and-25-ft-filter-depth-calculator/Calc-11810)** 

**[Rechner öffnen](https://www.calculatoratoz.com/de/treatability-constant-at-30-degree-celsius-and-20-ft-filter-depth-calculator/Calc-11812)** 

*Design of a Plastic Media Trickling Filter Formulas...* 8/13

#### **20) Referenztiefenfilter unter Verwendung der Behandelbarkeitskonstante** M

$$
\kappa\!\!\left| {{{\rm{D}}_1} = {{\rm{D}}_2} \cdot \left( {\frac{{{ \rm{K}}_{30/25}}}{{{ \rm{K}}_{30/20}}} } \right)^{\frac{1}{\mathrm{a}}}} \right|
$$

$$
\textbf{ex} \boxed{6.105166\text{m} = 7.6\text{m} \cdot \left(\frac{26.80}{28.62}\right)^{\frac{1}{0.3}}}
$$

### **21) Temperaturaktivitätskoeffizient bei gegebener Behandelbarkeitskonstante**

**[Rechner öffnen](https://www.calculatoratoz.com/de/temperature-activity-coefficient-given-treatability-constant-calculator/Calc-11808)** 

**[Rechner öffnen](https://www.calculatoratoz.com/de/depth-of-reference-filter-using-treatability-constant-calculator/Calc-11814)** 

$$
\pmb{\kappa}\Bigg[ \theta = \left(\frac{K_{30/20}}{K_{20/20}}\right)^{\frac{1}{T-20}} \Bigg]
$$

$$
\textbf{ex} \boxed{1.035 = \left(\frac{28.62}{0.002}\right)^{\frac{1}{25^\circ \text{C}-20}}}
$$

#### **22) Tiefe des tatsächlichen Filters unter Verwendung der Behandelbarkeitskonstante**

 $\frac{1}{26.80}$ 

*f***x** D<sup>2</sup> = D<sup>1</sup> ⋅ ( K30/20 K30/25 ) 1 a 28.62 1 0.3

 $\boxed{\text{ex}}$   $7.593569\text{m} = 6.1\text{m} \cdot \boxed{\text{cm}}$ 

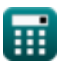

*Design of a Plastic Media Trickling Filter Formulas...* 9/13

## **Volumenstrom**

**23) Angewandte volumetrische Durchflussrate pro Filterflächeneinheit bei gegebenem Durchfluss und Fläche** 

$$
\bm{\kappa} \mathbf{Q}_\text{v} = \left(\frac{\text{V}}{\text{A}}\right)
$$
\n
$$
\text{ex } 8\text{m/s} = \left(\frac{24\text{m}^3/\text{s}}{3\text{m}^2}\right)
$$

**24) Auf den Filter angewendete Durchflussrate ohne Rezirkulation** 

$$
\textit{fs}\left[\text{V}=\text{Q}_{\text{v}}\cdot\text{A}\right]
$$

$$
\boxed{\text{ex}}\ \color{blue}{24 m^3/s=8 m/s\cdot 3 m^2}
$$

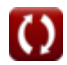

ζ

## **Verwendete Variablen**

- **a** Empirische Konstante  $\bullet$
- **A** Filterfläche *(Quadratmeter)*
- **BOD<sup>5</sup>** BOD-Belastung zum Filter *(kilogram / Tag)*
- **D<sup>1</sup>** Tiefe des Referenzfilters *(Meter)*  $\bullet$
- **D<sup>2</sup>** Tiefe des tatsächlichen Filters *(Meter)*  $\bullet$
- **DR** Dosierrate  $\bullet$
- **H** Hydraulische Belastung *(Meter pro Sekunde)*
- **K20/20** Behandelbarkeit konstant bei 20°C und 20ft Tiefe
- **K30/20** Behandelbarkeit konstant bei 30°C und 20ft Tiefe
- **K30/25** Behandelbarkeit konstant bei 30°C und 25 Fuß Tiefe
- **L<sup>f</sup>** Filterlänge *(Meter)*
- **n** Rotationsgeschwindigkeit der Verteilung *(Umdrehung pro Minute)*
- **N** Anzahl der Arme
- **O<sup>L</sup>** Organische Belastung *(Kilogramm / Tag Quadratmeter)*
- **Q** Hydraulische Belastungsrate des Abwasserzulaufs *(Meter pro Sekunde)*
- **Q<sup>R</sup>** Rücklaufstrom Hydraulische Laderate *(Meter pro Sekunde)*
- **Q<sup>T</sup>** Gesamte angewandte hydraulische Belastungsrate *(Meter pro Sekunde)*
- **Q<sup>v</sup>** Volumenstrom pro Flächeneinheit *(Meter pro Sekunde)*
- **T** Abwassertemperatur *(Celsius)*
- **V** Volumenstrom *(Kubikmeter pro Sekunde)*
- **V<sup>f</sup>** Fliessgeschwindigkeit *(Meter pro Sekunde)*

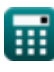

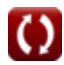

**θ** Temperatur-Aktivitätskoeffizient

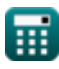

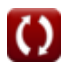

## **Konstanten, Funktionen, verwendete Messungen**

- Funktion: **ln**, ln(Number) *Der natürliche Logarithmus, auch Logarithmus zur Basis e genannt, ist die Umkehrfunktion der natürlichen Exponentialfunktion.*
- Messung: **Länge** in Meter (m) *Länge Einheitenumrechnung*
- Messung: **Temperatur** in Celsius (°C) *Temperatur Einheitenumrechnung*
- Messung: **Bereich** in Quadratmeter (m²) *Bereich Einheitenumrechnung*
- Messung: **Geschwindigkeit** in Meter pro Sekunde (m/s) *Geschwindigkeit Einheitenumrechnung*
- Messung: **Frequenz** in Umdrehung pro Minute (rev/min) *Frequenz Einheitenumrechnung*
- Messung: Volumenstrom in Kubikmeter pro Sekunde (m<sup>3</sup>/s) *Volumenstrom Einheitenumrechnung*
- Messung: **Massendurchsatz** in kilogram / Tag (kg/d) *Massendurchsatz Einheitenumrechnung*
- Messung: **Solide Laderate** in Kilogramm / Tag Quadratmeter (kg/d\*m²) *Solide Laderate Einheitenumrechnung*

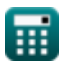

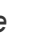

*Design of a Plastic Media Trickling Filter Formulas...* 13/13

## **Überprüfen Sie andere Formellisten**

- **Entwurf eines Chlorierungssystems zur Abwasserdesinfektion Formeln**
- **Entwurf eines kreisförmigen Absetzbehälters Formeln**
- **Entwurf eines Tropfkörpers aus Kunststoffmedien Formeln**
- **Entwurf einer festen Schüsselzentrifuge für die Schlammentwässerung Formeln**
- **Entwurf einer belüfteten Sandkammer Formeln**
- **Entwurf eines aeroben Fermenters Formeln**
- **Bestimmung des Regenwasserabflusses Formeln**
- **Schätzung der Abwasserentsorgung Formeln**
- **Methode zur Bevölkerungsprognose Formeln**
- **Entwurf von Abwasserkanälen für Sanitärsysteme Formeln**

Fühlen Sie sich frei, dieses Dokument mit Ihren Freunden zu TEILEN!

## **PDF Verfügbar in**

[English](https://www.calculatoratoz.com/PDF/Nodes/2577/Design-of-a-plastic-media-trickling-filter-Formulas_en.PDF) [Spanish](https://www.calculatoratoz.com/PDF/Nodes/2577/Design-of-a-plastic-media-trickling-filter-Formulas_es.PDF) [French](https://www.calculatoratoz.com/PDF/Nodes/2577/Design-of-a-plastic-media-trickling-filter-Formulas_fr.PDF) [German](https://www.calculatoratoz.com/PDF/Nodes/2577/Design-of-a-plastic-media-trickling-filter-Formulas_de.PDF) [Russian](https://www.calculatoratoz.com/PDF/Nodes/2577/Design-of-a-plastic-media-trickling-filter-Formulas_ru.PDF) [Italian](https://www.calculatoratoz.com/PDF/Nodes/2577/Design-of-a-plastic-media-trickling-filter-Formulas_it.PDF) [Portuguese](https://www.calculatoratoz.com/PDF/Nodes/2577/Design-of-a-plastic-media-trickling-filter-Formulas_pt.PDF) [Polish](https://www.calculatoratoz.com/PDF/Nodes/2577/Design-of-a-plastic-media-trickling-filter-Formulas_pl.PDF) [Dutch](https://www.calculatoratoz.com/PDF/Nodes/2577/Design-of-a-plastic-media-trickling-filter-Formulas_nl.PDF)

*7/5/2024 | 9:00:58 AM UTC [Bitte hinterlassen Sie hier Ihr Rückkoppelung...](https://docs.google.com/forms/d/e/1FAIpQLSf4b4wDgl-KBPJGChMJCxFlqrHvFdmw4Z8WHDP7MoWEdk8QOw/viewform?usp=pp_url&entry.1491156970=Entwurf%20eines%20Tropfk%C3%B6rpers%20aus%20Kunststoffmedien%20Formeln)*

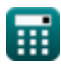